## ДАЛИОН: ТРЕНД 1.0 (2.0, 3.0)

Последние изменения: 2024-03-26

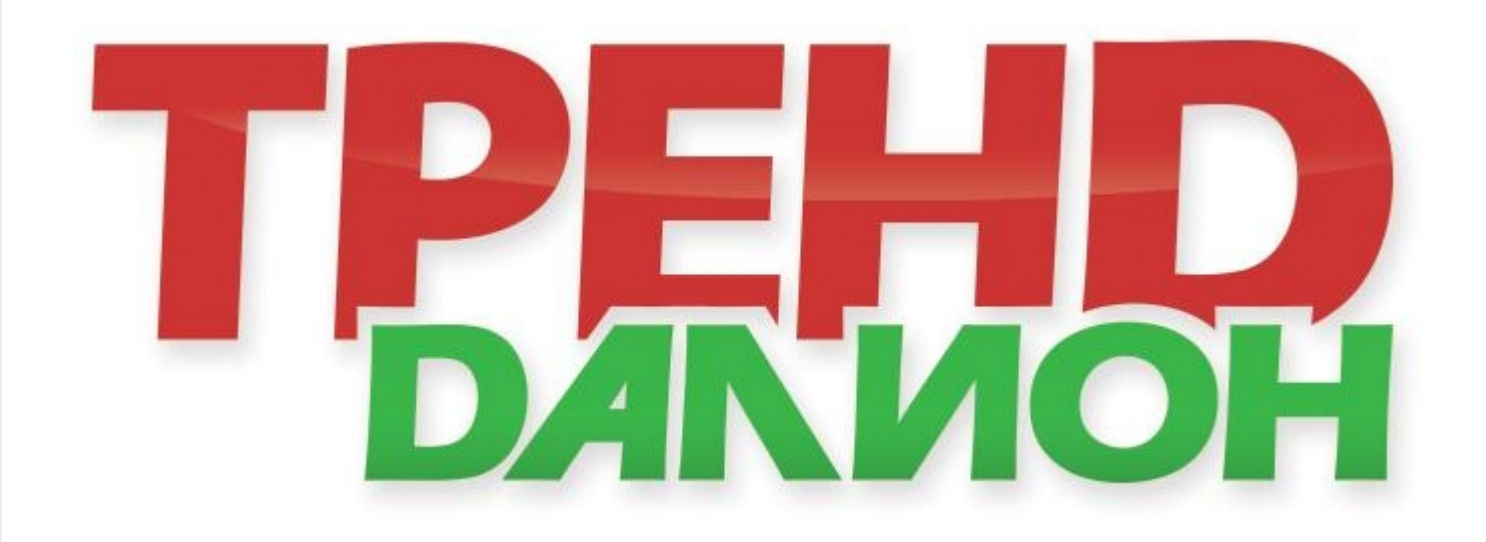

**«ДАЛИОН: ТРЕНД»** предназначен для ведения управленческого учета. Разработан с учетом потребностей сетевой розницы. Подходит для автоматизации продуктовых и непродуктовых магазинов.

Поддерживаемые бизнес-процессы:

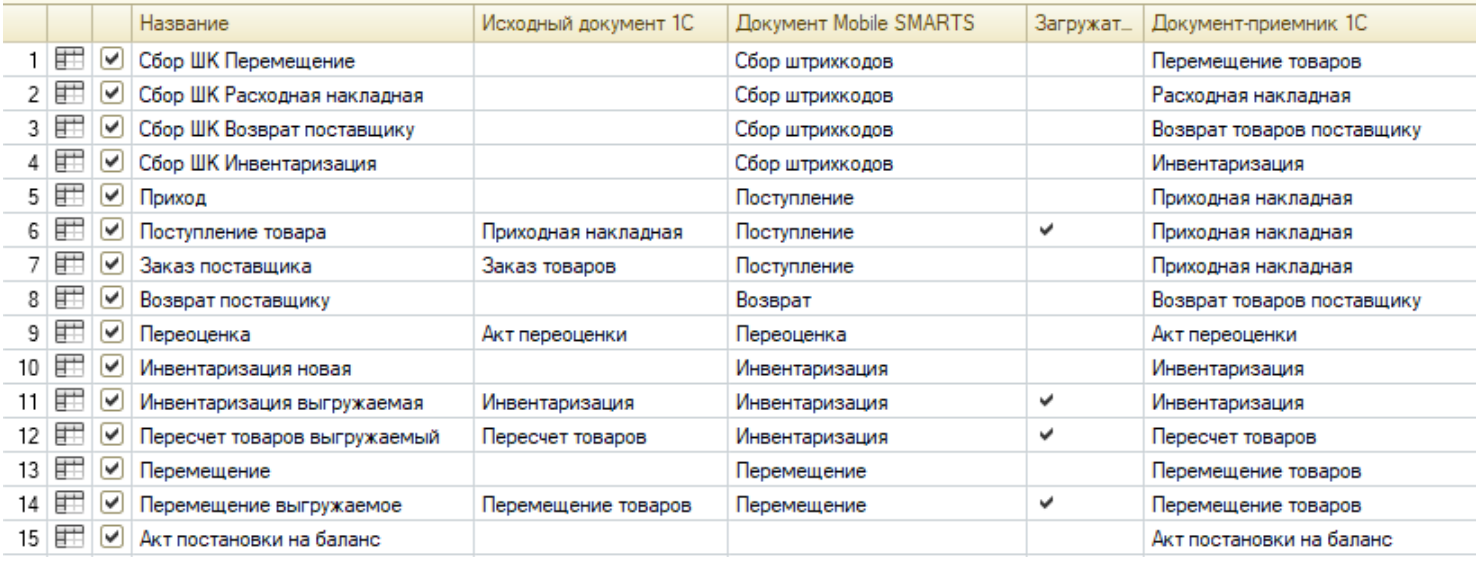

В «ДАЛИОН: ТРЕНД 3.0» в данных бизнес-процессах поддерживается работа с молоком, водой, одеждой, обувью, сигаретами.

- 1. Сбор ШК [Перемещение](https://www.cleverence.ru/support/116847/)
- 2. Сбор ШК Расходная [накладная](https://www.cleverence.ru/support/47704/)
- 3. Сбор ШК Возврат [поставщику](https://www.cleverence.ru/support/116858/)
- 4. Сбор ШК [Инвентаризация](https://www.cleverence.ru/support/116846/)
- 5. [Приход](https://www.cleverence.ru/support/47681)
- 6. [Поступление](https://www.cleverence.ru/support/47680/) товара
- 7. Заказ [поставщика](https://www.cleverence.ru/support/47679/)
- 8. Возврат [поставщику](https://www.cleverence.ru/support/116817/)
- 9. [Переоценка](https://www.cleverence.ru/support/47697/)
- 10. [Инвентаризация](https://www.cleverence.ru/support/47682/) новая
- 11. [Инвентаризация](https://www.cleverence.ru/support/47685/) выгружаемая
- 12. Пересчет товаров [выгружаемый](https://www.cleverence.ru/support/47686/)
- 13. [Перемещение](https://www.cleverence.ru/support/47698/)
- 14. [Перемещение](https://www.cleverence.ru/support/47699/) выгружаемое
- 15. Акт [постановки](https://www.cleverence.ru/support/47708/) на баланс
- 16. [Инвентаризация](https://www.cleverence.ru/support/47709/) алкоголя
- 17. Пересчет [алкоголя](https://www.cleverence.ru/support/47714/) (по факту)
- 18. Входящая ЕГАИС ТТН (Проверка [документа](https://www.cleverence.ru/support/47707/) на ТСД)
- 19. [Переоценка](https://www.cleverence.ru/support/47696/) по факту
- 20. Акт [списания](https://www.cleverence.ru/support/47711/)
- 21. Сбор ШК [Приходная](https://www.cleverence.ru/support/116844/) накладная
- 22. Марки зала [\(ЕГАИС\)](https://www.cleverence.ru/support/126647/)
- 23. Отгрузка (на основании «Расходной [накладной»\)](https://www.cleverence.ru/support/47689/)
- 24. [Отгрузка](https://www.cleverence.ru/support/47692/) (по факту)
- 25. Отгрузка (на [основании](https://www.cleverence.ru/support/47693/) «Счета»)
- 26. ИС МП Вывод из оборота (на основании [«Списания](https://www.cleverence.ru/support/117003/) товаров»)
- 27. ИС МП Вывод из [оборота](https://www.cleverence.ru/support/117004/) (по факту)
- 28. Возврат товаров [поставщику](https://www.cleverence.ru/support/47701/) (На основании возврата)
- 29. ИС МП Ввод в оборот (на основании «ИС МП Заказа кодов [маркировки»\)](https://www.cleverence.ru/support/47702/)
- 30. Входящая ЕГАИС ТТН пиво (Проверка [документа](https://www.cleverence.ru/support/261905/?utm_source=yayanush&utm_medium=webuser) на ТСД)
- 31. Акт [списания](https://www.cleverence.ru/support/261896/) пива
- 32. Документ ЭДО [\(входящий\)](https://www.cleverence.ru/support/117102/) (проверка документа на ТСД)
- 33. Документ ЭДО [\(исходящий\)](https://www.cleverence.ru/support/454512/) (на основании "Расходной накладной")
- 34. [Исходящая](https://www.cleverence.ru/support/454530/) ЕГАИС ТТН (по факту)
- 35. [Исходящая](https://www.cleverence.ru/support/47717/) ЕГАИС ТТН (проверка документа на ТСД)
- 36. Списание товаров (проверка [документа](https://www.cleverence.ru/support/454526/) на ТСД)
- 37. [Списание](https://www.cleverence.ru/support/117108/) товаров (по факту)
- 38. Сбор ШК [Списание](https://www.cleverence.ru/support/454521/) товаров
- 39. Документ ЭДО [\(исходящий\)](https://www.cleverence.ru/support/454517/) (по факту)

## Не нашли что искали?

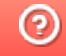

Задать вопрос в техническую поддержку